## ReportERHome – SDO - Ricoveri

## VOLUMI E QUALITA'

Esempio di prime valutazioni sulla del caricato in **SDO 2018** 

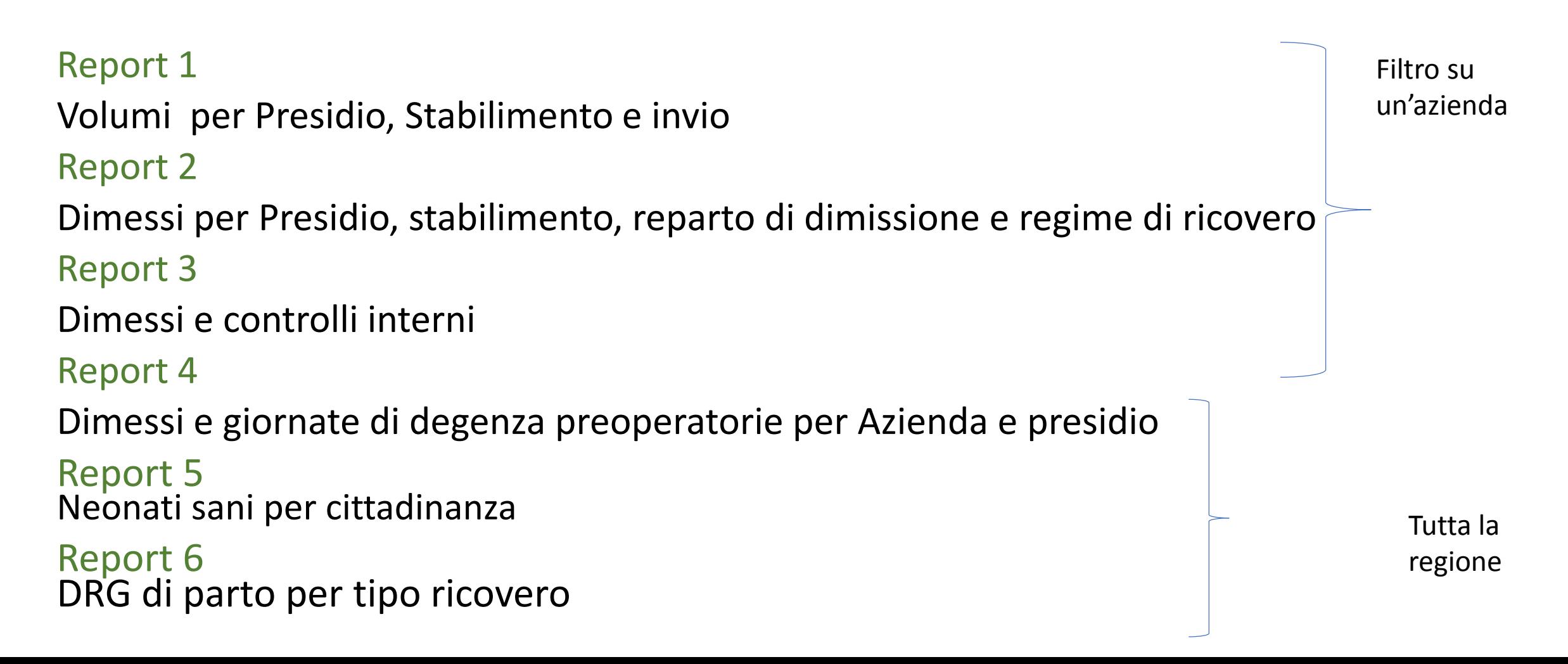

### Report 1 Volumi per invio Azienda XXX

**FILTRI** 

- Filtro 1 **Anno** *(sezione: Tempo) = 2018*
- Filtro 2 **Azienda** *(sezione : Struttura) = Azienda XXX*
- Filtro 3 **Struttura pubblico o privata** *(sezione : Struttura) = 1. Strutture pubbliche* **REPORT**
- Titolo **Volumi dei ricoveri nell'Azienda Usl di Piacenza per invio** *(opzione nome tabella)*
- Variabile di riga **Presidio** *(dimensioni: Struttura)*
- Variabile di riga **Stabilimento** *(dimensioni: Struttura)*
- Variabile di colonna **Invio** *(dimensioni: Tempo)*
- Conteggio/misura **- Numero ricoveri** *(misure : ricoveri) somma*
- Conteggio/misura **Numero ricoveri (misure : ricoveri)** *percentuale*

**Link: https://applicazioni.regione.emilia-romagna.it/ReportERHome/dynam/Preferito/7XuKmCa3gc**

### Report 2 Dimessi per reparto Azienda XXX

**FILTRI** 

Filtro 1 - **Anno** *(sezione: Tempo) = 2018* 

Filtro 2 - **Azienda** *(sezione : Struttura) = Azienda XXXX*

Filtro 3 - **Struttura pubblico o privata** *(sezione : Struttura) = 1. Strutture pubbliche*

### **REPORT**

Titolo – **Dimessi per Presidio, stabilimento, reparto di dimissione e regime di ricovero** *(opzione nome tabella)*

- Variabile di riga **– Presidio** *(dimensioni: Struttura)*
- Variabile di riga **– Stabilimento** *(dimensioni: Struttura)*
- Variabile di riga **– Reparto di dimissione** *(dimensioni: Struttura)*
- Variabile di colonna **– Regime di ricovero** *(dimensioni: Ricovero)*

Conteggio/misura **- Numero ricoveri** *(misure : ricoveri) somma*

**Link: https://applicazioni.regione.emilia-romagna.it/ReportERHome/dynam/Preferito/yngReJcNUb**

# Report 3

Dimessi e controlli interni Azienda XXX

**FILTRI** 

Filtro 1 - **Anno** *(sezione: Tempo) = 2018* 

Filtro 2 - **Azienda** *(sezione : Struttura) = Azienda XXXX*

Filtro 3 - **Struttura pubblico o privata** *(sezione : Struttura) = 1. Strutture pubbliche*

#### **REPORT**

Titolo – **Dimessi per Presidio, stabilimento e controlli interni** *(opzione nome tabella)*

Variabile di riga **– Presidio** *(dimensioni: Struttura)*

Variabile di riga **– Stabilimento** *(dimensioni: Struttura)*

Variabile di colonna **– Controlli interni** *(dimensioni: Ricovero)*

Conteggio/misura **- Numero ricoveri** *(misure : ricoveri) somma*

**Link: https://applicazioni.regione.emilia-romagna.it/ReportERHome/dynam/Preferito/cCAbdexash**

## Report 4

Dimessi e giornate di degenza preoperatorie

**FILTRI** 

Filtro 1 - **Anno** *(sezione: Tempo) = 2018* 

Filtro 2 - **Tipo Ricovero** *(sezione : Ricovero) = 1 Programmato e 4 Programmato con preospedalizzazione*

### **REPORT**

Titolo – **Dimessi e gg di degenza preoperatorie** *(opzione nome tabella)* Variabile di riga **– Azienda** *(dimensioni: Struttura)* Variabile di riga **– Presidio** *(dimensioni: Struttura)* Variabile di colonna **– Struttura pubblica o privata** *(dimensioni: Struttura)* Conteggio/misura **- Numero ricoveri** *(misure : ricoveri) somma*

Conteggio/misura **- GG di degenza preoperatorie** *(misure : ricoveri) media*

Conteggio/misura **- GG di degenza preoperatorie** *(misure : ricoveri) massimo*

**Link: https://applicazioni.regione.emilia-romagna.it/ReportERHome/dynam/Preferito/HHlzNz1y5o**

# Report 5

Neonati sani per cittadinanza

**FILTRI** 

Filtro 1 - **Anno** *(sezione: Tempo) = 2018*  Filtro 2 - **DRG** *(sezione : DRG) = 391 Neonato sano*

#### **REPORT**

Titolo – **Neonati sani per cittadinanza e azienda di nascita (***opzione nome tabella)* Variabile di riga **– Cittadinanza** *(dimensioni: Assistito)* Variabile di colonna **– Azienda di ricovero** *(dimensioni: Struttura)* Conteggio/misura **- Numero ricoveri** *(misure : ricoveri) somma* Conteggio/misura **- Numero ricoveri** *(misure : ricoveri) % colonna*

**Link: https://applicazioni.regione.emilia-romagna.it/ReportERHome/dynam/Preferito/Q3489mIGhR**

### Report 6 DRG di parto per tipo ricovero

**FILTRI** 

Filtro 1 - **Anno** *(sezione: Tempo) = 2018*  Filtro 2 - **DRG** *(sezione : DRG) = 370-375*

#### **REPORT**

Titolo – **DRG di parto per tipo ricovero (***opzione nome tabella)* Variabile di pagina **– Azienda di ricovero** *(dimensioni: Struttura)* Variabile di colonna **– Tipo ricovero** *(dimensioni: ricoveri)*

Variabile di riga **– DRG** *(dimensioni: DRG)* Conteggio/misura **- Numero ricoveri** *(misure : ricoveri) somma*

**Link: https://applicazioni.regione.emilia-romagna.it/ReportERHome/dynam/Preferito/n76lnVkhq1**